## インターネット AQUOS リモコン操作ガイド (録画機能)

PC-AX60S PC-AX80S PC-AX120S

345<br>2<br>6

 $\mathbf{2}$ 

6

 $\mathbf{3}$ 

5

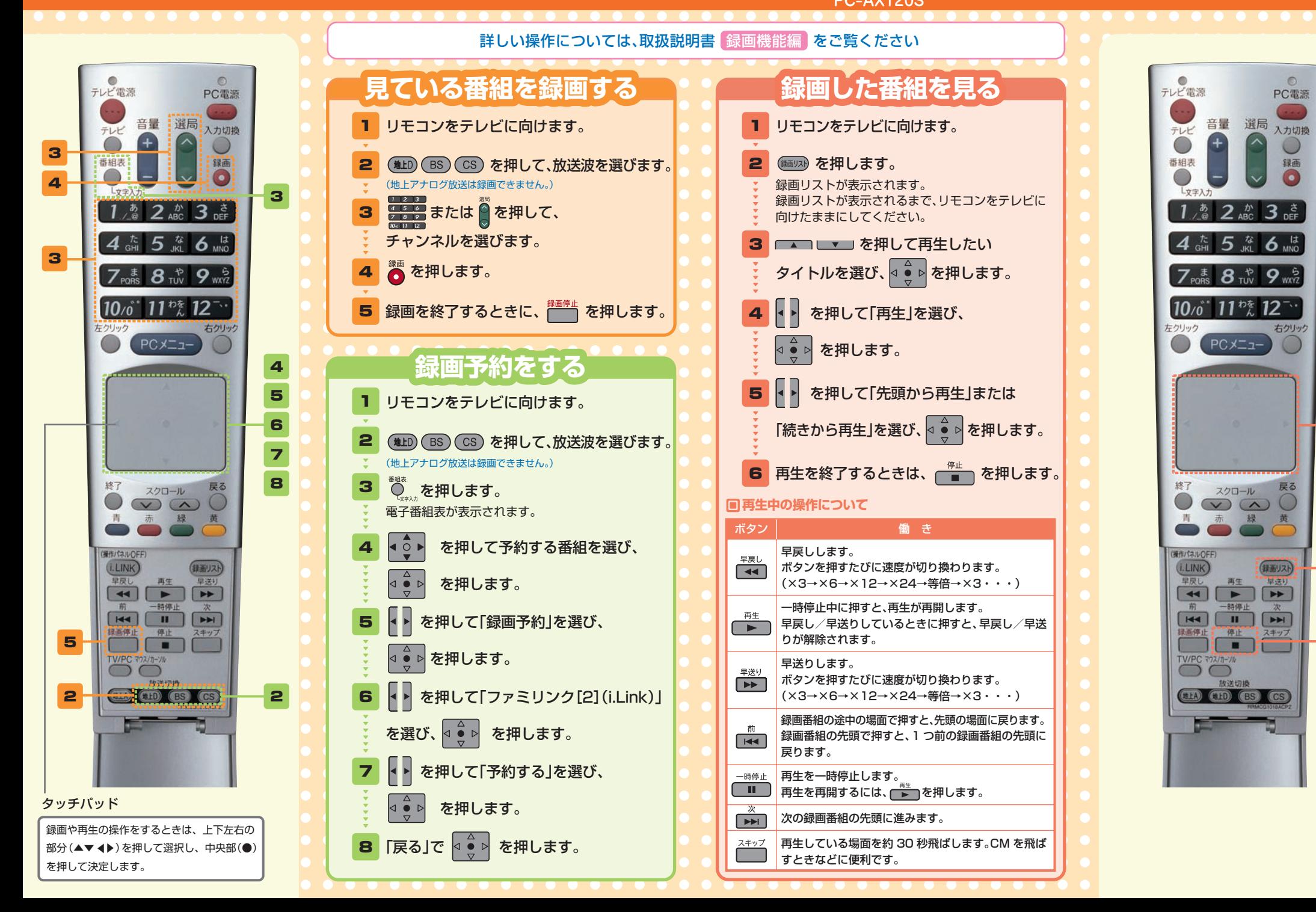

## インターネット AQUOS リモコン操作ガイド (インターネット機能)

PC-AX60S PC-AX80S PC-AX120S

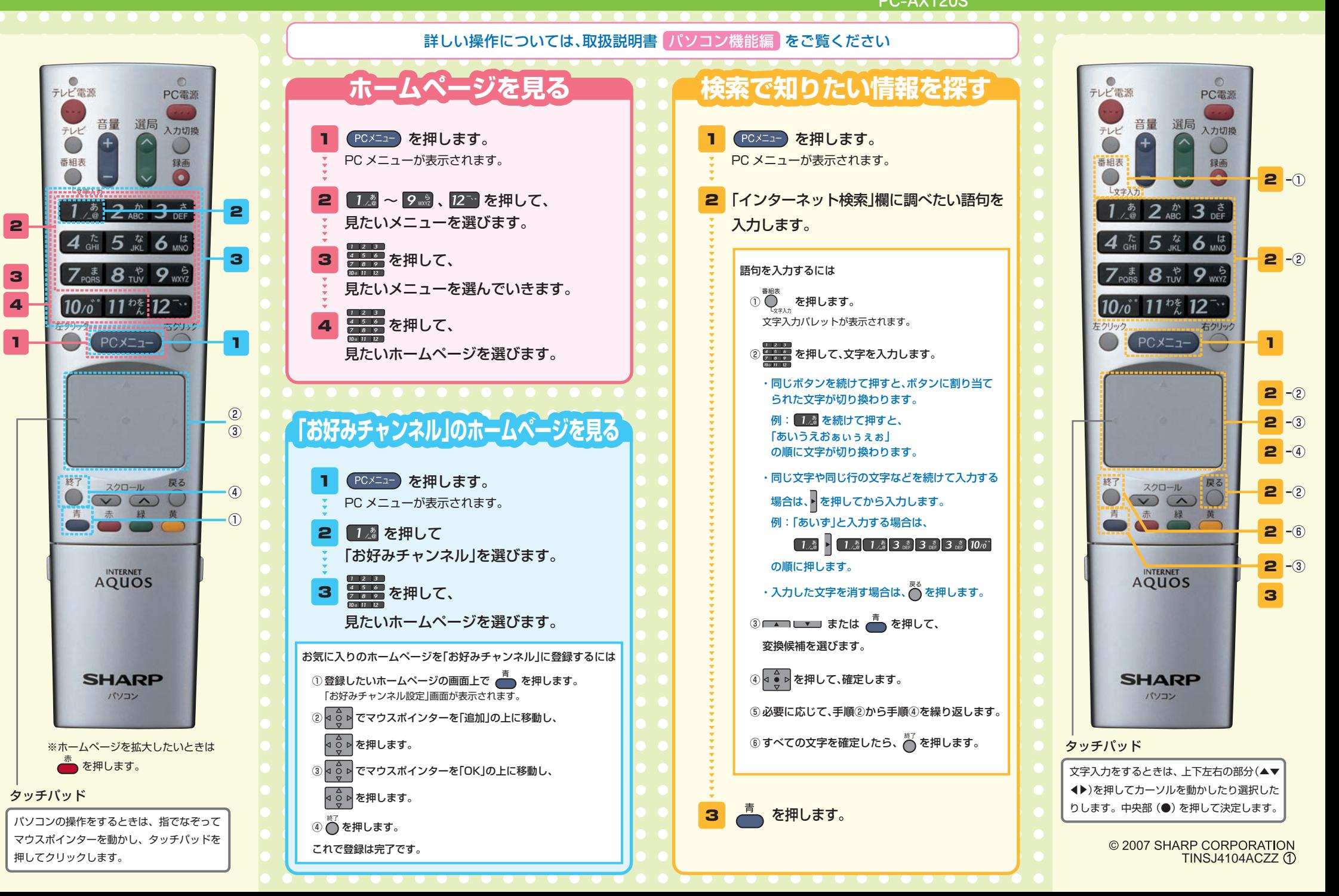